**6.4.** The amount of flour used is a random variable  $Y \sim$  exponential( $\beta = 4$ ). The pdf of Y is shown below (left). The cost is described in terms of a function of Y; i.e.,  $U = h(Y) = 3Y + 1$ .

(a) Let's use the cdf technique to find the distribution of U. First, note that  $y > 0 \Longrightarrow u =$  $3y + 1 > 1$ . Therefore, the support of U is  $R_U = \{u : u > 1\}$ . For  $u > 1$ , the cdf of U is

$$
F_U(u) = P(U \le u) = P(3Y + 1 \le u) = P\left(Y \le \frac{u-1}{3}\right) = F_Y\left(\frac{u-1}{3}\right).
$$

Recall the cdf of  $Y \sim$  exponential( $\beta = 4$ ) is

$$
F_Y(y) = \begin{cases} 0, & y \le 0 \\ 1 - e^{-y/4}, & y > 0. \end{cases}
$$

Therefore, for  $y > 0 \Longleftrightarrow u > 1$ , the cdf of  $U = h(Y) = 3Y + 1$  is

$$
F_U(u) = F_Y\left(\frac{u-1}{3}\right) = 1 - e^{-\left(\frac{u-1}{3}\right)/4} = 1 - e^{-(u-1)/12}.
$$

For  $u > 1$ , the pdf of U is

$$
f_U(u) = \frac{d}{du} F_U(u) = \frac{d}{du} \{1 - e^{-(u-1)/12}\} = \frac{1}{12} e^{-(u-1)/12}.
$$

Summarizing,

$$
f_U(u) = \begin{cases} \frac{1}{12}e^{-(u-1)/12}, & u > 1\\ 0, & \text{otherwise.} \end{cases}
$$

The pdf of U is shown below (right). Note that  $f_U(u)$  is an exponential(12) pdf but with a horizontal shift of 1 unit to the right; i.e., a "shifted-exponential distribution."

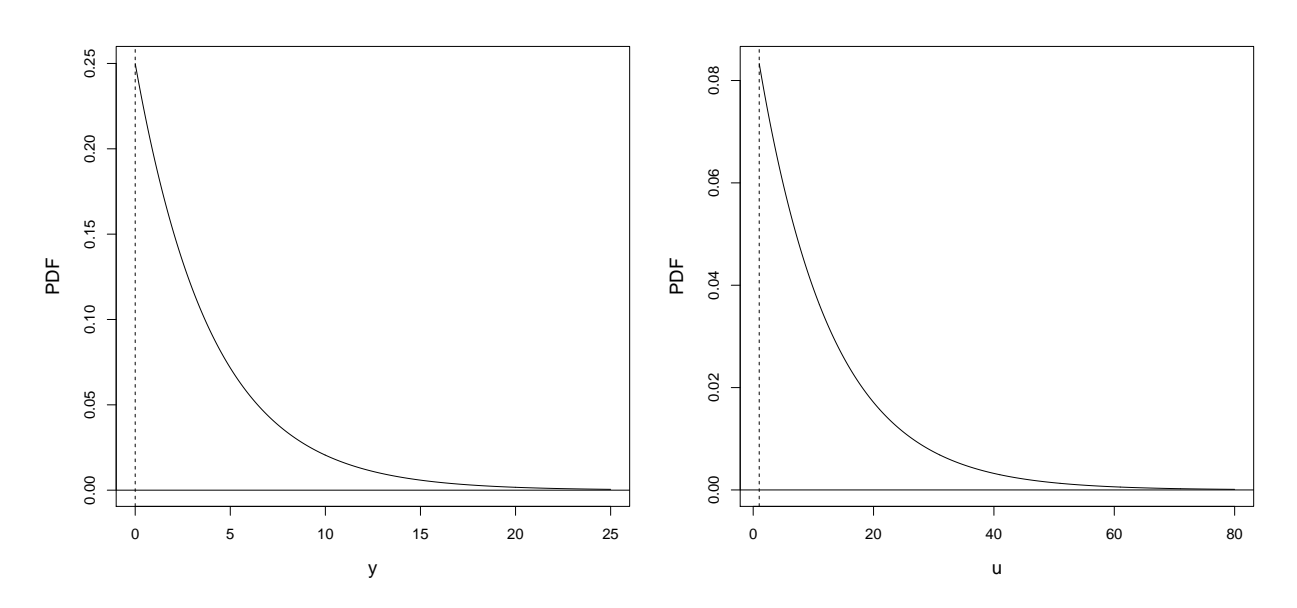

(b) Using the pdf from part (a), the mean of  $U$  is

$$
E(U) = \int_{\mathbb{R}} u f_U(u) du = \int_1^{\infty} \frac{u}{12} e^{-(u-1)/12} du.
$$

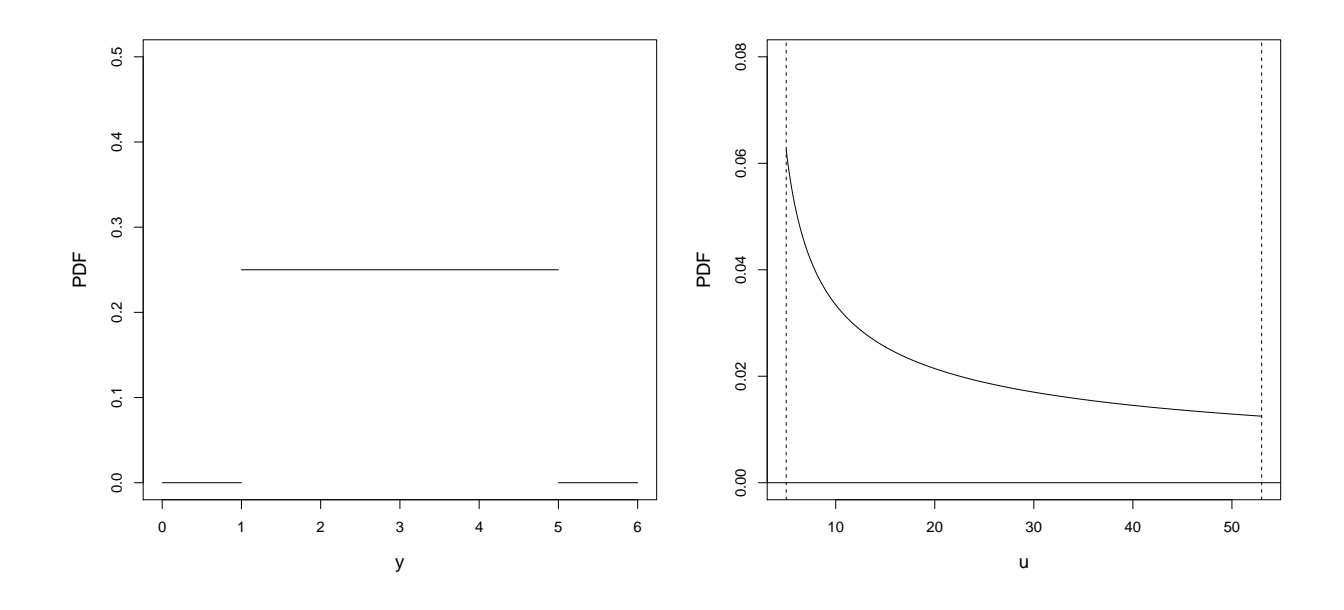

In the last integral, let  $v = u - 1$  so that  $dv = du$ . Therefore,

$$
E(U) = \int_1^{\infty} \frac{u}{12} e^{-(u-1)/12} du = \int_0^{\infty} (v+1) \underbrace{\frac{1}{12} e^{-v/12}}_{\text{expo}(12) \text{ pdf}} dv = E(V+1),
$$

where  $V \sim$  exponential(12). We have  $E(U) = E(V + 1) = E(V) + 1 = 12 + 1 = 13$ . Of course, we would get the same answer by using the Law of the Unconscious Statistician; note that

$$
E(U) = E(3Y + 1) = 3E(Y) + 1 = 3(4) + 1 = 13.
$$

**6.5.** The waiting time is a random variable  $Y \sim \mathcal{U}(1, 5)$ . The pdf of Y is shown above (left). The cost is described in terms of a function of Y; i.e.,  $U = h(Y) = 2Y^2 + 3$ .

Let's use the cdf technique to find the distribution of  $U$ . First, note that

$$
1 < y < 5 \implies 5 < u < 53.
$$

Therefore, the support of U is  $R_U = \{u : 5 < u < 53\}$ . For  $5 < u < 53$ , the cdf of U is

$$
F_U(u) = P(U \le u) = P(2Y^2 + 3 \le u) = P\left(Y \le \sqrt{\frac{u-3}{2}}\right) = F_Y\left(\sqrt{\frac{u-3}{2}}\right).
$$

Recall the cdf of  $Y \sim \mathcal{U}(1, 5)$  is given by

$$
F_Y(y) = \begin{cases} 0, & y \le 1 \\ \frac{y-1}{4}, & 1 < y < 5 \\ 1, & y \ge 5. \end{cases}
$$

Therefore, for  $1 < y < 5 \Longleftrightarrow 5 < u < 53$ , the cdf of  $U = h(Y) = 2Y^2 + 3$  is

$$
F_U(u) = F_Y \left( \sqrt{\frac{u-3}{2}} \right) = \frac{\sqrt{\frac{u-3}{2}} - 1}{4}.
$$

For  $5 < u < 53$ , the pdf of U is

$$
f_U(u) = \frac{d}{du} F_U(u) = \frac{d}{du} \left( \frac{\sqrt{\frac{u-3}{2}} - 1}{4} \right) = \frac{1}{8} \left( \frac{u-3}{2} \right)^{-1/2} \left( \frac{1}{2} \right).
$$

Summarizing,

$$
f_U(u) = \begin{cases} \frac{1}{16} \left( \frac{u-3}{2} \right)^{-1/2}, & 5 < u < 53 \\ 0, & \text{otherwise.} \end{cases}
$$

The pdf of  $U$  is shown at the top of the last page (right).

**6.10.** The support of  $(Y_1, Y_2)$  is the set  $R = \{(y_1, y_2) : 0 \le y_2 \le y_1 < \infty\}$ ; this is the triangular region shown below. The upper boundary line is  $y_2 = y_1$ . The joint pdf  $f_{Y_1,Y_2}(y_1, y_2)$  is a three-dimensional function which takes the value  $e^{-y_1}$  over this region and is otherwise equal to zero.

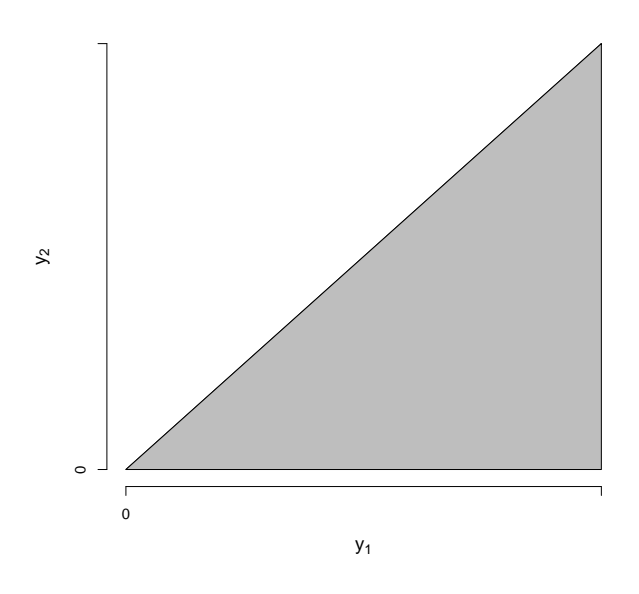

(a) We want to find the pdf of  $U = Y_1 - Y_2$ . We will use the cdf technique. First, observe that

$$
y_1 \ge y_2 \ge 0 \implies u = h(y_1, y_2) = y_1 - y_2 \ge 0.
$$

Therefore, the support of  $U = h(Y_1, Y_2) = Y_1 - Y_2$  is  $R_U = \{u : u \ge 0\}$ . For  $u \ge 0$ , the cdf of  $\boldsymbol{U}$  is

$$
F_U(u) = P(U \le u) = P(Y_1 - Y_2 \le u)
$$
  
= 
$$
\iint_{(y_1, y_2) \in B} f_{Y_1, Y_2}(y_1, y_2) dy_1 dy_2 = \iint_{(y_1, y_2) \in B} e^{-y_1} dy_1 dy_2,
$$

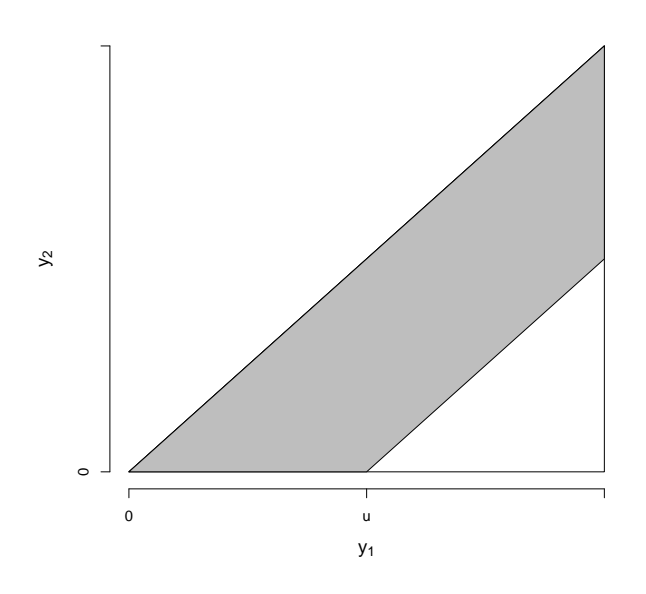

where the set  $B = \{(y_1, y_2) : y_1 \geq 0, y_2 \geq 0, y_1 - y_2 \leq u\}$ . The region B is shown at the top of this page. Note that the boundary of  $B$  is

$$
y_1 - y_2 = u \implies y_2 = y_1 - u,
$$

a linear function of  $y_1$  with slope 1 and intercept  $-u$ . The limits in the double integral (on the preceding page) come from this picture.

For  $u \geq 0$ , the cdf of U is

$$
F_U(u) = P(U \le u) = \int_{y_2=0}^{\infty} \int_{y_1=y_2}^{y_2+u} e^{-y_1} dy_1 dy_2
$$
  
= 
$$
\int_{y_2=0}^{\infty} (-e^{-y_1}) \Big|_{y_1=y_2}^{y_2+u} dy_2
$$
  
= 
$$
\int_{y_2=0}^{\infty} [e^{-y_2} - e^{-(y_2+u)}] dy_2 = \underbrace{\int_{y_2=0}^{\infty} e^{-y_2} dy_2}_{=1} - \int_{y_2=0}^{\infty} e^{-(y_2+u)} dy_2.
$$

The first integral above is 1 because  $e^{-y_2}$  is the exponential(1) pdf and we are integrating it over  $(0, \infty)$ . The second integral is

$$
\int_{y_2=0}^{\infty} e^{-(y_2+u)} dy_2 = -e^{-(y_2+u)}\Big|_{y_2=0}^{\infty} = 0 + e^{-u} = e^{-u}.
$$

Therefore, for  $u \ge 0$ , the cdf of U is  $F_U(u) = 1 - e^{-u}$ . Summarizing,

$$
F_U(u) = \begin{cases} 0, & u < 0 \\ 1 - e^{-u}, & u \ge 0. \end{cases}
$$

We recognize this as an exponential(1) cdf; i.e.,  $U = Y_1 - Y_2 \sim$  exponential(1). For  $u \ge 0$ , the pdf of  $U$  is

$$
f_U(u) = \frac{d}{du} F_U(u) = \frac{d}{du} (1 - e^{-u}) = e^{-u}.
$$

Summarizing,

$$
f_U(u) = \begin{cases} e^{-u}, & u \ge 0 \\ 0, & \text{otherwise.} \end{cases}
$$

This is the pdf of  $U \sim$  exponential(1); i.e., an exponential pdf with mean  $\beta = 1$ .

(b) Based on our knowledge of the exponential distribution, we know

$$
E(U) = 1 \quad \text{and} \quad V(U) = 1.
$$

Comparing with Exercise 5.108, these are the same answers you would get if you calculated  $E(U) = E(Y_1 - Y_2)$  and  $V(U) = V(Y_1 - Y_2)$  by using the joint pdf of  $Y_1$  and  $Y_2$ . To find  $E(Y_1 - Y_2)$ , we would calculate

$$
E(Y_1 - Y_2) = \iint_{(y_1, y_2) \in R} (y_1 - y_2) f_{Y_1, Y_2}(y_1, y_2) dy_1 dy_2 = \int_{y_1 = 0}^{\infty} \int_{y_2 = y_1}^{\infty} (y_1 - y_2) e^{-y_1} dy_2 dy_1.
$$

To get  $V(Y_1 - Y_2)$ , we could first calculate

$$
E[(Y_1 - Y_2)^2] = \iint_{(y_1, y_2) \in R} (y_1 - y_2)^2 f_{Y_1, Y_2}(y_1, y_2) dy_1 dy_2 = \int_{y_1 = 0}^{\infty} \int_{y_2 = y_1}^{\infty} (y_1 - y_2)^2 e^{-y_1} dy_2 dy_1
$$

and then use the variance computing formula

$$
V(Y_1 - Y_2) = E[(Y_1 - Y_2)^2] - [E(Y_1 - Y_2)]^2.
$$

We could also calculate  $V(Y_1 - Y_2)$  by using

$$
V(Y_1 - Y_2) = V(Y_1) + V(Y_2) - 2\text{Cov}(Y_1, Y_2).
$$

As an exercise, try to calculate  $E(U) = E(Y_1 - Y_2)$  and  $V(U) = V(Y_1 - Y_2)$  by doing what is described above. It will be a lot of work, but it is a good review of Chapter 5 calculations. From the Law of the Unconscious Statistician, we know  $E(Y_1 - Y_2) = 1$  and  $V(Y_1 - Y_2) = 1$ .

**6.14.** Because  $Y_1$  and  $Y_2$  are independent (by assumption), the joint pdf of  $Y_1$  and  $Y_2$ , for  $0 \le y_1 \le 1$  and  $0 \le y_2 \le 1$ , is given by

$$
f_{Y_1,Y_2}(y_1,y_2)=f_{Y_1}(y_1)f_{Y_2}(y_2)=6y_1(1-y_1)\times 3y_2^2=18y_1(1-y_1)y_2^2.
$$

Summarizing,

$$
f_{Y_1,Y_2}(y_1,y_2) = \begin{cases} 18y_1(1-y_1)y_2^2, & 0 \le y_1 \le 1, \ 0 \le y_2 \le 1\\ 0, & \text{otherwise.} \end{cases}
$$

The support of  $(Y_1, Y_2)$  is the set  $R = \{(y_1, y_2) : 0 \le y_1 \le 1, 0 \le y_2 \le 1\}$ ; i.e., the unit square. This region is shown at the top of the next page (left). The joint pdf  $f_{Y_1,Y_2}(y_1, y_2)$ is a three-dimensional function which takes the value  $18y_1(1 - y_1)y_2^2$  over this region and is otherwise equal to zero.

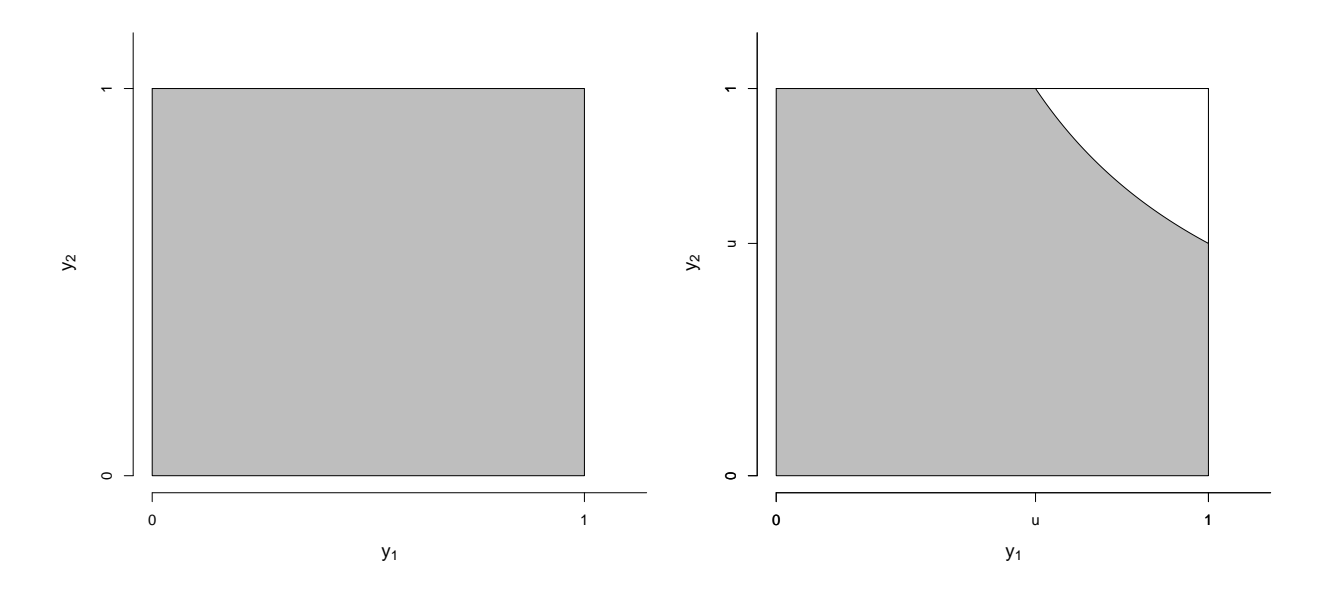

We want to find the pdf of  $U = Y_1Y_2$ . We will use the cdf technique. First, observe that

$$
0 \le y_1 \le 1, \ 0 \le y_2 \le 1 \implies u = h(y_1, y_2) = y_1 y_2 \in [0, 1].
$$

Therefore, the support of  $U = h(Y_1, Y_2) = Y_1 Y_2$  is  $R_U = \{u : 0 \le u \le 1\}$ . For  $0 \le u \le 1$ , the cdf of  $U$  is

$$
F_U(u) = P(U \le u) = P(Y_1 Y_2 \le u)
$$
  
= 
$$
\iint_{(y_1, y_2) \in B} f_{Y_1, Y_2}(y_1, y_2) dy_1 dy_2 = \iint_{(y_1, y_2) \in B} 18y_1 (1 - y_1) y_2^2 dy_1 dy_2,
$$

where the set  $B = \{(y_1, y_2) : 0 \le y_1 \le 1, 0 \le y_2 \le 1, y_1y_2 \le u\}.$  The region B is shown at the top of this page (right). Note that the boundary of  $B$  is

$$
y_1 y_2 = u \implies y_2 = \frac{u}{y_1}
$$

a decreasing curvilinear function of  $y_1$ . The limits in the double integral above come from this picture.

**Note:** In this situation, it is much easier to integrate the joint pdf  $f_{Y_1,Y_2}(y_1, y_2)$  over the complement of the shaded region above (right). That is,

$$
F_U(u) = P(U \le u) = P(Y_1 Y_2 \le u) = 1 - P(Y_1 Y_2 > u).
$$

The reason it is easier is that we can get the limits of integration easier (i.e., by integrating over the white region instead of the grey region). We calculate  $P(Y_1Y_2 > u)$  by integrating the joint pdf over the white region.

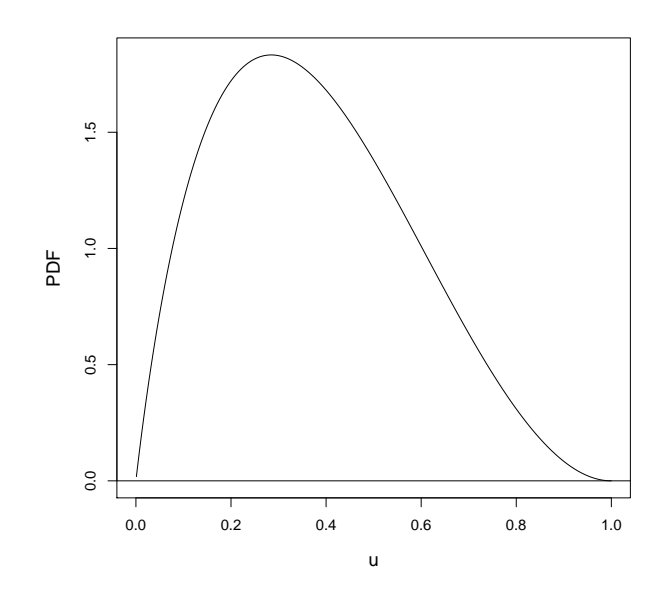

For  $0 \le u \le 1$ , we have

$$
P(Y_1Y_2 > u) = \int_{y_2=u}^{1} \int_{y_1=u/y_2}^{1} 18y_1(1-y_1)y_2^2 dy_1 dy_2
$$
  
\n
$$
= \int_{y_2=u}^{1} 18y_2^2 \left(\frac{y_1^2}{2} - \frac{y_1^3}{3}\right) \Big|_{y_1=u/y_2}^{1} dy_2
$$
  
\n
$$
= \int_{y_2=u}^{1} 3y_2^2 (3y_1^2 - 2y_1^3) \Big|_{y_1=u/y_2}^{1} dy_2
$$
  
\n
$$
= \int_{y_2=u}^{1} 3y_2^2 \left(1 - \frac{3u^2}{y_2^2} + \frac{2u^3}{y_2^3}\right) dy_2
$$
  
\n
$$
= \int_{y_2=u}^{1} \left(3y_2^2 - 9u^2 + \frac{6u^3}{y_2}\right) dy_2
$$
  
\n
$$
= (y_2^3 - 9u^2y_2 + 6u^3 \ln y_2) \Big|_{y_2=u}^{1}
$$
  
\n
$$
= 1 - 9u^2 + 0 - u^3 + 9u^3 - 6u^3 \ln u = 1 - 9u^2 + 8u^3 - 6u^3 \ln u.
$$

Therefore, for  $0\leq u\leq 1,$  we have

$$
F_U(u) = 1 - P(Y_1Y_2 > u) = 1 - (1 - 9u^2 + 8u^3 - 6u^3 \ln u) = 9u^2 - 8u^3 + 6u^3 \ln u.
$$

Summarizing, the cdf of  $U$  is

$$
F_U(u) = \begin{cases} 0, & u < 0\\ 9u^2 - 8u^3 + 6u^3 \ln u, & 0 \le u \le 1\\ 1, & u > 1. \end{cases}
$$

For  $0 \le u \le 1$ , the pdf of U is

$$
f_U(u) = \frac{d}{du} F_U(u) = \frac{d}{du} (9u^2 - 8u^3 + 6u^3 \ln u)
$$
  
= 18u - 24u<sup>2</sup> + (18u<sup>2</sup> \ln u + 6u<sup>2</sup>)  
= 18u - 18u<sup>2</sup> + 18u<sup>2</sup> \ln u = 18u(1 - u + u \ln u).

Summarizing,

$$
f_U(u) = \begin{cases} 18u(1 - u + u \ln u), & 0 \le u \le 1 \\ 0, & \text{otherwise.} \end{cases}
$$

A graph of this pdf appears at the top of the last page. I used R to ensure this pdf is valid; i.e., it integrates to 1.

```
> integrand <- function(u){18*u*(1-u+u*log(u))}
> integrate(integrand,lower=0,upper=1)
```

```
1 with absolute error < 3.7e-05
```
6.19. This exercise asks you establish a relationship between two new families of distributions; the power family and the Pareto family of distributions. Suppose  $Y \sim \text{Pareto}(\alpha, \beta)$ , where  $\alpha > 0$  and  $\beta > 0$ . The cdf of Y is given in Exercise 6.18; it is

$$
F_Y(y) = \begin{cases} 0, & y < \beta \\ 1 - \left(\frac{\beta}{y}\right)^{\alpha}, & y \ge \beta. \end{cases}
$$

Consider the function

$$
X = h(Y) = \frac{1}{Y}
$$

Note that

$$
y \ge \beta > 0 \quad \Longrightarrow \quad 0 \le \frac{1}{y} \le \frac{1}{\beta}.
$$

Therefore, the support of X is  $R_X = \{x : 0 \le x \le 1/\beta\}$ . For  $0 \le x \le 1/\beta$ , the cdf of X is

$$
F_X(x) = P(X \le x) = P\left(\frac{1}{Y} \le x\right) = P\left(Y > \frac{1}{x}\right)
$$
  
=  $1 - P\left(Y \le \frac{1}{x}\right)$   
=  $1 - F_Y\left(\frac{1}{x}\right) = 1 - \left[1 - \left(\frac{\beta}{1/x}\right)^{\alpha}\right] = (x\beta)^{\alpha}.$ 

Summarizing,

$$
F_X(x) = \begin{cases} 0, & x < 0\\ (x\beta)^{\alpha}, & 0 \le x \le 1/\beta\\ 1, & x > 1/\beta. \end{cases}
$$

Letting  $\theta = 1/\beta$ , we have

$$
F_X(x) = \begin{cases} 0, & x < 0\\ \left(\frac{x}{\theta}\right)^{\alpha}, & 0 \le x \le \theta\\ 1, & x > \theta. \end{cases}
$$

That is, X follows a power family distribution with parameters  $\alpha$  and  $\theta = 1/\beta$ .

**6.20.** Recall the pdf of  $Y \sim \mathcal{U}(0, 1)$  is

$$
f_Y(y) = \begin{cases} 1, & 0 < y < 1 \\ 0, & \text{otherwise.} \end{cases}
$$

(a) With  $w = y^2$ , note that  $0 < y < 1 \implies 0 < w < 1$  as well. Therefore, the support of  $W = Y^2$  is  $R_W = \{0 < w < 1\}$ . From Example 6.3 (notes), we derived a general expression for the pdf of  $W = Y^2$ . The pdf of W, where nonzero, is given by

$$
f_W(w) = \frac{1}{2\sqrt{w}} \left[ f_Y(\sqrt{w}) + f_Y(-\sqrt{w}) \right].
$$

Note that for  $0 < w < 1$ ,

$$
f_Y(\sqrt{w}) = 1
$$
  

$$
f_Y(-\sqrt{w}) = 0.
$$

Therefore, for  $0 < w < 1$ ,

$$
f_W(w) = \frac{1}{2\sqrt{w}}(1+0) = \frac{1}{2\sqrt{w}}.
$$

Summarizing, the pdf of  $W$  is

$$
f_W(w) = \begin{cases} \frac{1}{2\sqrt{w}}, & 0 < w < 1 \\ 0, & \text{otherwise.} \end{cases}
$$

It is easy to show this pdf is valid (i.e., it integrates to 1).

(b) We could use the cdf technique or the method of transformations to derive the pdf of  $W = \sqrt{Y}$ . I'll use the cdf technique. First, note that  $0 \lt y \lt 1 \implies 0 \lt w \lt 1$  as well. Therefore, the support of W is  $R_W = \{0 < w < 1\}$ . The cdf of W, for  $0 < w < 1$ , is given by

$$
F_W(w) = P(W \le w) = P(\sqrt{Y} \le w) = P(Y \le w^2) = F_Y(w^2),
$$

where  $F_Y(\cdot)$  is the cdf of  $Y \sim \mathcal{U}(0, 1)$ . Recall that

$$
F_Y(y) = \begin{cases} 0, & y \le 0 \\ y, & 0 < y < 1 \\ 1, & y \ge 1. \end{cases}
$$

Therefore, for  $0 < w < 1$ , the cdf of W is

$$
F_W(w) = F_Y(w^2) = w^2.
$$

Summarizing,

$$
F_W(w) = \begin{cases} 0, & w \le 0 \\ w^2, & 0 < w < 1 \\ 1, & w \ge 1. \end{cases}
$$

We find the pdf of W by taking derivatives. For  $0 < w < 1$ , we have

$$
f_W(w) = \frac{d}{dw} F_W(w) = \frac{d}{dw} w^2 = 2w.
$$

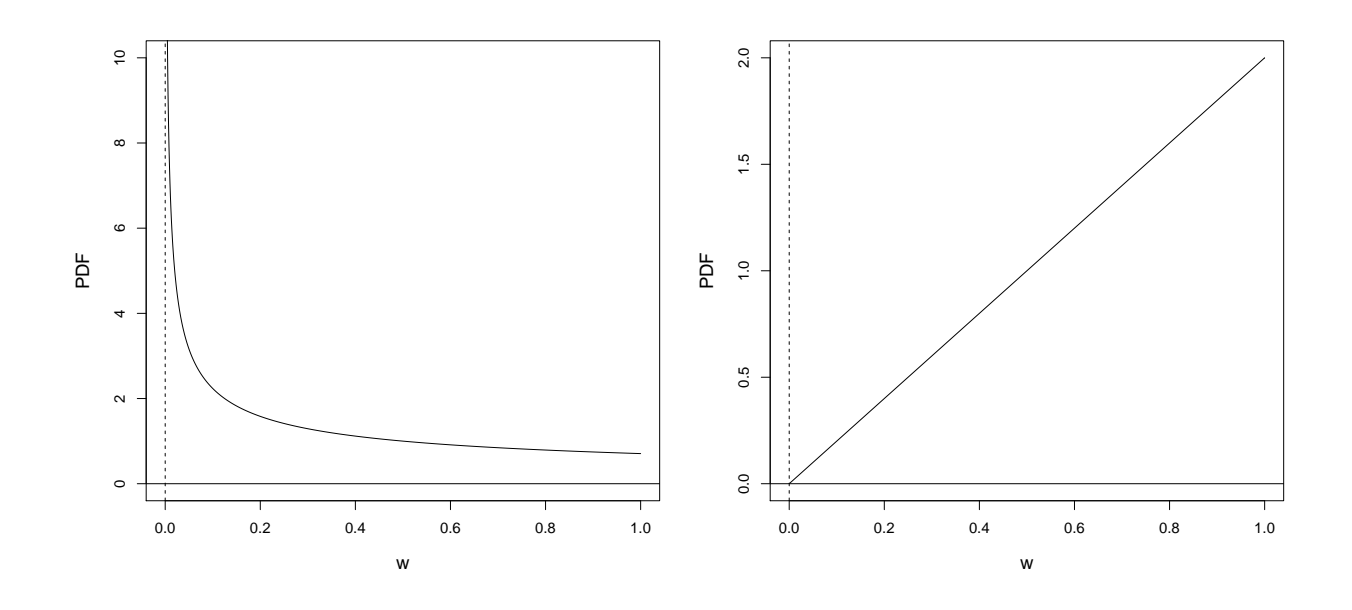

Summarizing, the pdf of  $W$  is

$$
f_W(w) = \begin{cases} 2w, & 0 < w < 1 \\ 0, & \text{otherwise.} \end{cases}
$$

Note that  $W =$ √ Y follows a beta distribution with  $\alpha = 2$  and  $\beta = 1$ . Interesting! **Note:** The pdf of  $W = Y^2$  is shown above (left); the pdf of  $W =$ √ Y is shown above (right).

**6.26.** The pdf of  $Y \sim$  Weibull $(m, \alpha)$  is

$$
f_Y(y) = \begin{cases} \frac{m}{\alpha} y^{m-1} e^{-y^m/\alpha}, & y > 0 \\ 0, & \text{otherwise,} \end{cases}
$$

where  $m > 0$  and  $\alpha > 0$ .

(a) To find the pdf of  $U = h(Y) = Y^m$ , we will use the transformation method. Note that

$$
y > 0 \implies u = y^m > 0.
$$

Therefore, the support of U is  $R_U = \{u : u > 0\}$ . In general, the function  $u = h(y) = y^m$  is not 1:1 over  $\mathbb{R} = (-\infty, \infty)$ . However, it is 1:1 over  $R_Y = \{y : y > 0\}$ , the support of Y. Therefore, we can use the transformation method.

The inverse transformation is found as follows:

$$
u = h(y) = y^m \implies y = u^{\frac{1}{m}} = h^{-1}(u).
$$

Also, the derivative of the inverse transformation is

$$
\frac{d}{du}h^{-1}(u) = \frac{d}{du}u^{\frac{1}{m}} = \frac{1}{m}u^{\frac{1}{m}-1}.
$$

Therefore, for  $u > 0$ , the pdf of U is

$$
f_U(u) = f_Y(h^{-1}(u)) \left| \frac{d}{du} h^{-1}(u) \right|
$$
  
=  $\frac{m}{\alpha} (u^{\frac{1}{m}})^{m-1} e^{-(u^{\frac{1}{m}})^m/\alpha} \times \left| \frac{1}{m} u^{\frac{1}{m}-1} \right| = \frac{1}{\alpha} u^{1-\frac{1}{m}} e^{-u/\alpha} u^{\frac{1}{m}-1} = \frac{1}{\alpha} e^{-u/\alpha}.$ 

Summarizing, the pdf of  $U = h(Y) = Y^m$  is

$$
f_U(u) = \begin{cases} \frac{1}{\alpha} e^{-u/\alpha}, & u > 0\\ 0, & \text{otherwise.} \end{cases}
$$

We recognize this as an exponential pdf with mean  $\alpha$  i.e.,  $U \sim$  exponential( $\alpha$ ).

(b) In this part, we want to derive a general expression for the kth moment of a Weibull random variable  $Y \sim$  Weibull $(m, \alpha)$ . We can do this in two ways. First, we can calculate

$$
E(Y^k) = \int_{\mathbb{R}} y^k f_Y(y) dy;
$$

i.e., by using the distribution of  $Y$ . Second, we can note that

$$
Y^k = (U^{\frac{1}{m}})^k = U^{\frac{k}{m}}
$$

and calculate

$$
E(Y^k) = E(U^{\frac{k}{m}}) = \int_{\mathbb{R}} u^{\frac{k}{m}} f_U(u) du;
$$

i.e., by using the distribution of U. The Law of the Unconscious Statistician guarantees that both answers will be the same.

Let's do the second calculation; because  $U \sim$  exponential( $\alpha$ ), we have

$$
E(Y^k) = E(U^{\frac{k}{m}}) = \int_0^\infty u^{\frac{k}{m}} \times \frac{1}{\alpha} e^{-u/\alpha} du = \frac{1}{\alpha} \int_0^\infty u^{(\frac{k}{m}+1)-1} e^{-u/\alpha} du.
$$

We recognize

$$
u^{(\frac{k}{m}+1)-1}e^{-u/\alpha}
$$

as a gamma kernel with shape parameter  $\frac{k}{m} + 1$  and scale parameter  $\alpha$ . Therefore, the last integral

$$
\int_0^\infty u^{(\frac{k}{m}+1)-1}e^{-u/\alpha}du = \Gamma\left(\frac{k}{m}+1\right)\alpha^{\frac{k}{m}+1}.
$$

Therefore, we have

$$
E(Y^{k}) = E(U^{\frac{k}{m}}) = \frac{1}{\alpha} \Gamma\left(\frac{k}{m} + 1\right) \alpha^{\frac{k}{m} + 1} = \alpha^{\frac{k}{m}} \Gamma\left(\frac{k}{m} + 1\right).
$$

**Note:** When  $k = 1$ , we have the mean of Y; this is

$$
E(Y) = \alpha^{\frac{1}{m}} \Gamma\left(\frac{1}{m} + 1\right).
$$

The second moment of Y arises when  $k = 2$ ; we have

$$
E(Y^{2}) = \alpha^{\frac{2}{m}} \Gamma\left(\frac{2}{m} + 1\right).
$$

The variance of  $Y \sim$  Weibull $(m, \alpha)$  is therefore

$$
V(Y) = E(Y^2) - [E(Y)]^2 = \alpha^{\frac{2}{m}} \Gamma\left(\frac{2}{m} + 1\right) - \left[\alpha^{\frac{1}{m}} \Gamma\left(\frac{1}{m} + 1\right)\right]^2
$$
  
=  $\alpha^{\frac{2}{m}} \left\{\Gamma\left(\frac{2}{m} + 1\right) - \left[\Gamma\left(\frac{1}{m} + 1\right)\right]^2\right\}.$ 

These can be calculated numerically in R. For example, if  $m = 2$  and  $\alpha = 10$ , then

```
> m = 2> alpha = 10
> mean.Y = (alpha)^(1/m)*gamma((1/m)+1)> var.Y = (alpha)^(2/m)*(gamma((2/m)+1)-(gamma((1/m)+1))^2)> mean.Y
[1] 2.802496
> var.Y
[1] 2.146018
```
**6.30.** The pdf of  $I \sim \mathcal{U}(9, 11)$  is

$$
f_I(i) = \begin{cases} \frac{1}{2}, & 9 < i < 11 \\ 0, & \text{otherwise.} \end{cases}
$$

To find the pdf of  $P = h(I) = 2I^2$ , we will use the transformation method. Note that

$$
9 < i < 11 \implies 162 < p < 242.
$$

Therefore, the support of P is  $R_P = \{p : 162 < p < 242\}$ . In general, the function  $p = h(i) = 2i^2$ is not 1:1 over  $\mathbb{R} = (-\infty, \infty)$ . However, it is 1:1 over  $R_I = \{i : 9 < i < 11\}$ , the support of I. Therefore, we can use the transformation method.

The inverse transformation is found as follows:

$$
p = h(i) = 2i^2 \implies i = \sqrt{\frac{p}{2}} = h^{-1}(p).
$$

The derivative of the inverse transformation is

$$
\frac{d}{dp}h^{-1}(p) = \frac{d}{dp}\sqrt{\frac{p}{2}} = \frac{1}{2}\left(\frac{p}{2}\right)^{-1/2}\frac{1}{2} = \frac{1}{4}\sqrt{\frac{2}{p}}.
$$

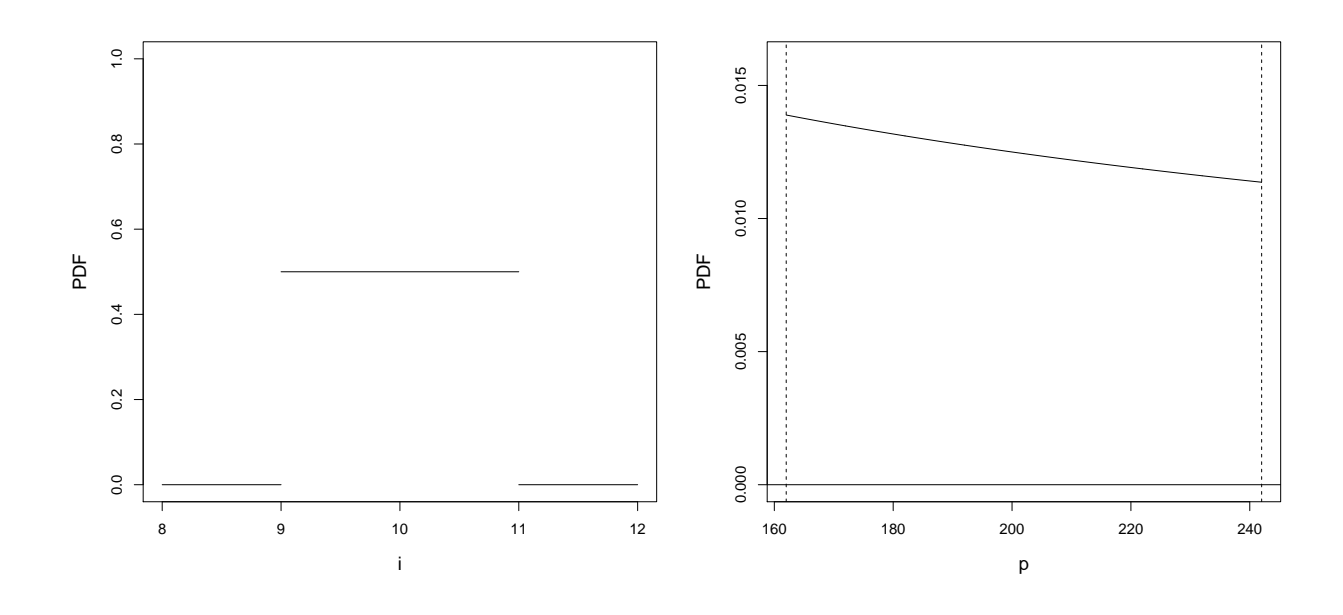

Therefore, for  $162 < p < 242$ , the pdf of P is

$$
f_P(p) = f_I(h^{-1}(p)) \left| \frac{d}{dp} h^{-1}(p) \right| = \frac{1}{2} \times \left| \frac{1}{4} \sqrt{\frac{2}{p}} \right| = \frac{\sqrt{2}}{8} \frac{1}{\sqrt{p}}.
$$

Summarizing, the pdf of  $P = h(I) = 2I^2$  is

$$
f_P(p) = \begin{cases} \frac{\sqrt{2}}{8} \frac{1}{\sqrt{p}}, & 162 < p < 242 \\ 0, & \text{otherwise.} \end{cases}
$$

I used R to ensure this pdf is valid; i.e., it integrates to 1.

```
> integrand <- function(p){(sqrt(2)/8)*(1/sqrt(p))}
> integrate(integrand,lower=162,upper=242)
```
1 with absolute error < 1.1e-14

The pdf of  $Y \sim \mathcal{U}(9, 11)$  and the pdf of  $P \sim f_P(p)$  are shown above.

**6.31.** The support is  $R = \{(y_1, y_2) : y_1 > 0, y_2 > 0\}$ , the entire first quadrant. See the picture on the next page (left). The joint pdf  $f_{Y_1,Y_2}(y_1, y_2)$  is a three-dimensional function which takes the value  $\frac{1}{8}y_1e^{-(y_1+y_2)/2}$  over this region and is otherwise equal to zero.

To find the pdf of  $U = Y_2/Y_1$ , we will use the cdf technique. First, observe that

$$
y_1 > 0, y_2 > 0 \implies u = h(y_1, y_2) = \frac{y_2}{y_1} > 0.
$$

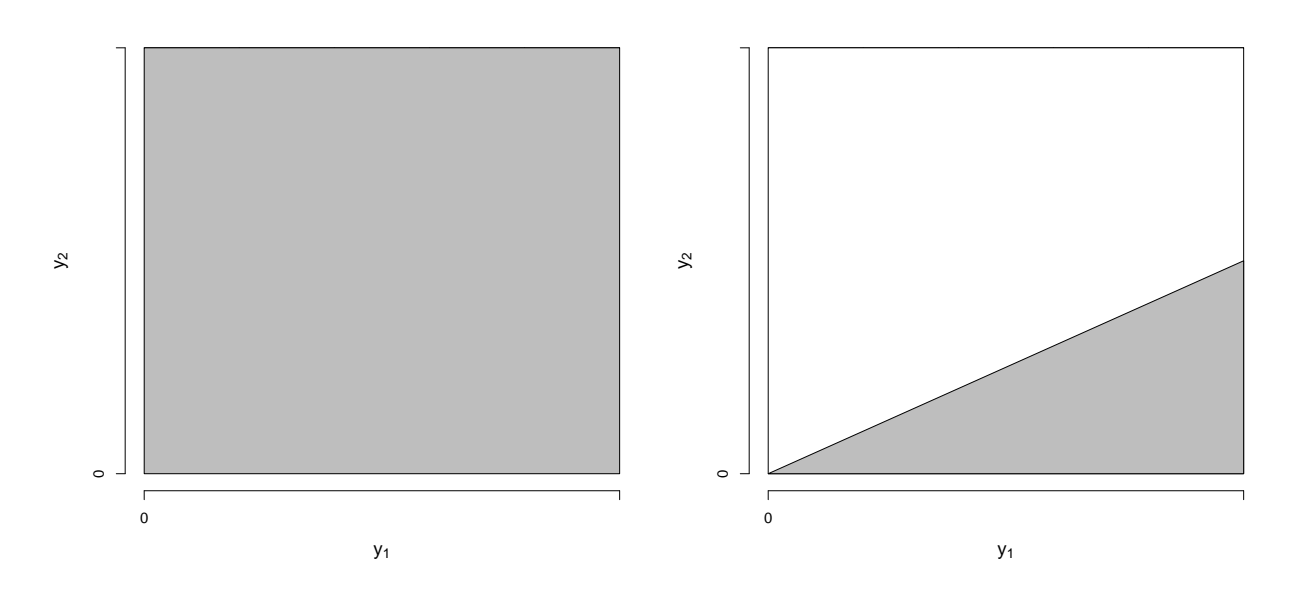

Therefore, the support of  $U = h(Y_1, Y_2) = Y_2/Y_1$  is  $R_U = \{u : u > 0\}$ . For  $u > 0$ , the cdf of U is

$$
F_U(u) = P(U \le u) = P\left(\frac{Y_2}{Y_1} \le u\right) = \iint\limits_{(y_1, y_2) \in B} \frac{1}{8} y_1 e^{-(y_1 + y_2)/2} dy_1 dy_2,
$$

where the set  $B = \{(y_1, y_2) : y_1 > 0, y_2 > 0, \frac{y_2}{y_1}\}$  $\frac{y_2}{y_1} \le u$ . The region B is shown at the top of this page (right). Note that the boundary of  $B$  is

$$
\frac{y_2}{y_1} = u \implies y_2 = uy_1,
$$

a linear function of  $y_1$  with intercept 0 and slope  $u > 0$ . The limits in the double integral above come from this picture.

For  $u > 0$ , the cdf of U is

$$
F_U(u) = P(U \le u) = \int_{y_1=0}^{\infty} \int_{y_2=0}^{uy_1} \frac{1}{8} y_1 e^{-(y_1+y_2)/2} dy_2 dy_1
$$
  
\n
$$
= \frac{1}{8} \int_{y_1=0}^{\infty} y_1 e^{-y_1/2} \left( \int_{y_2=0}^{uy_1} e^{-y/2} dy_2 \right) dy_1
$$
  
\n
$$
= \frac{1}{8} \int_{y_1=0}^{\infty} y_1 e^{-y_1/2} \left( -2e^{-y/2} \Big|_{0}^{uy_2} \right) dy_1
$$
  
\n
$$
= \frac{1}{4} \int_{y_1=0}^{\infty} y_1 e^{-y_1/2} \left( 1 - e^{-uy_1/2} \right) dy_1
$$
  
\n
$$
= \frac{1}{4} \left[ \int_{y_1=0}^{\infty} y_1 e^{-y_1/2} dy_1 - \int_{y_1=0}^{\infty} y_1 e^{-y_1(1+u)/2} dy_1 \right].
$$

Both integrals involve gamma kernels and are over  $(0, \infty)$ . The first integrand is  $y_1e^{-y_1/2}$ , a gamma kernel with shape 2 and scale 2. The second integrand is  $y_1e^{-y_1(1+u)/2}$ , a gamma kernel

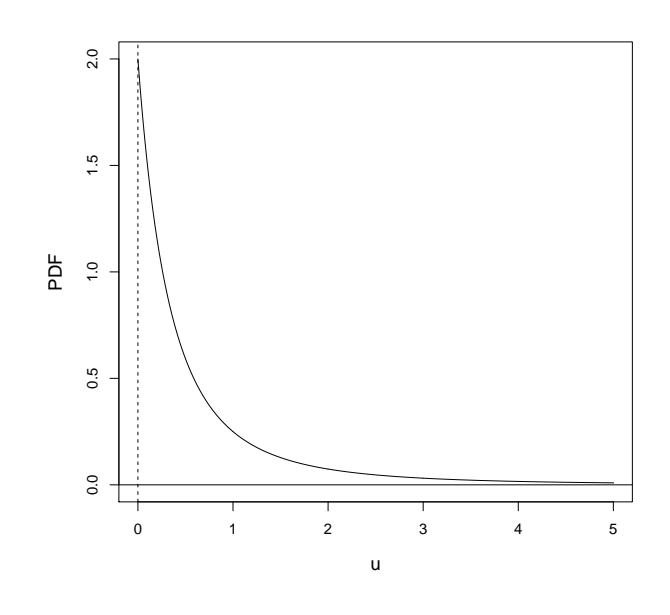

with shape 2 and scale  $2/(1+u)$ . Therefore, for  $u > 0$ ,

$$
F_U(u) = P(U \le u) = \frac{1}{4} \left[ \Gamma(2)2^2 - \Gamma(2) \left( \frac{2}{1+u} \right)^2 \right] = 1 - \left( \frac{1}{1+u} \right)^2.
$$

Summarizing,

$$
F_U(u) = \begin{cases} 0, & u \le 0 \\ 1 - \left(\frac{1}{1+u}\right)^2, & u > 0. \end{cases}
$$

For  $u > 0$ , the pdf of U is

$$
f_U(u) = \frac{d}{du} F_U(u) = \frac{d}{du} \left[ 1 - \left( \frac{1}{1+u} \right)^2 \right] = \frac{2}{(1+u)^3}.
$$

Summarizing,

$$
f_U(u) = \begin{cases} \frac{2}{(1+u)^3}, & u > 0\\ 0, & \text{otherwise.} \end{cases}
$$

A graph of  $f_U(u)$  is shown above. I used R to ensure this pdf is valid; i.e., it integrates to 1.

```
> integrand <- function(u){2/(1+u)^3}
```
- > integrate(integrand,lower=0,upper=Inf)
- 1 with absolute error < 1.1e-14

**6.33.** The pdf of  $Y$  is

$$
f_Y(y) = \begin{cases} \frac{3}{2}y^2 + y, & 0 \le y \le 1 \\ 0, & \text{otherwise.} \end{cases}
$$

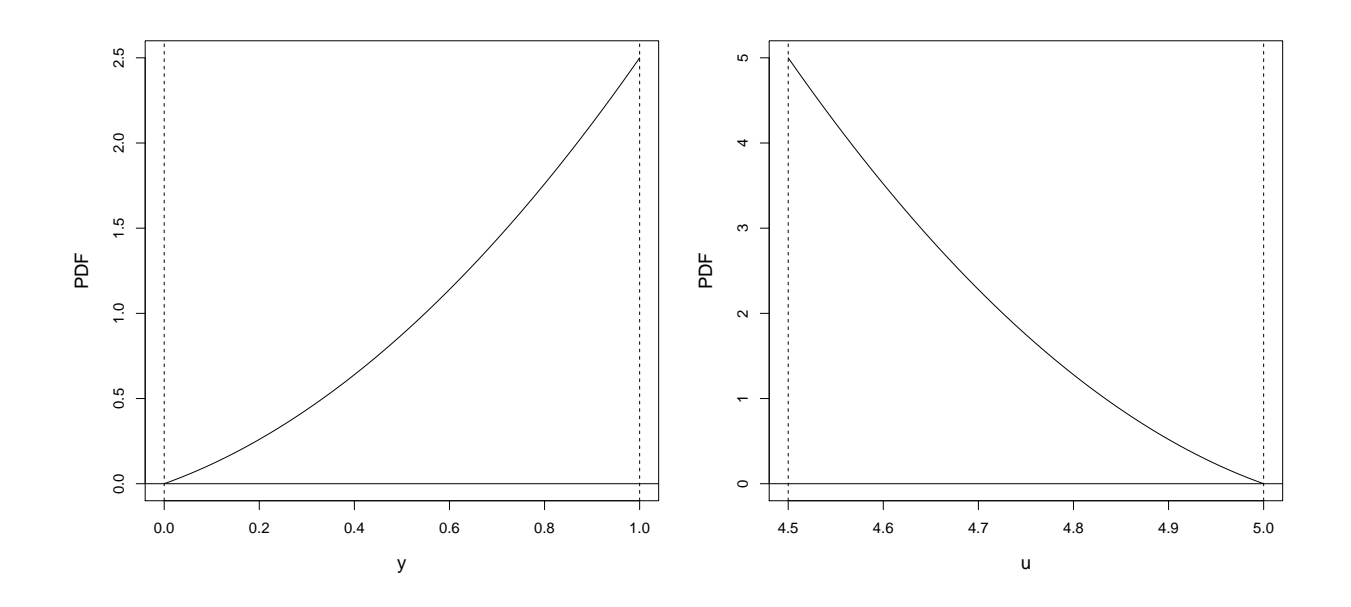

To find the pdf of  $U = h(Y) = 5 - Y/2$ , we will use the transformation method. Note that

$$
0 \le y \le 1 \implies 4.5 \le u \le 5.
$$

Therefore, the support of U is  $R_U = \{u : 4.5 \le u \le 5\}$ . Note  $u = h(y) = 5 - y/2$  is a linear function and hence is 1:1. Therefore, we can use the transformation method.

The inverse transformation is found as follows:

$$
u = h(y) = 5 - y/2 \implies y = 2(5 - u) = h^{-1}(u).
$$

The derivative of the inverse transformation is

$$
\frac{d}{du}h^{-1}(u) = \frac{d}{du}[2(5-u)] = -2.
$$

Therefore, for  $4.5 \le u \le 5$ , the pdf of U is

$$
f_U(u) = f_Y(h^{-1}(u)) \left| \frac{d}{du} h^{-1}(u) \right| = \left\{ \frac{3}{2} [2(5-u)]^2 + 2(5-u) \right\} \times |-2| = 12(5-u)^2 + 4(5-u).
$$

Summarizing, the pdf of  $U = h(Y) = 5 - Y/2$  is

$$
f_U(u) = \begin{cases} 12(5-u)^2 + 4(5-u), & 4.5 \le u \le 5 \\ 0, & \text{otherwise.} \end{cases}
$$

I used R to ensure this pdf is valid; i.e., it integrates to 1.

- > integrand <- function(u){ $12*(5-u)^2 + 4*(5-u)$ }
- > integrate(integrand,lower=4.5,upper=5)
- 1 with absolute error < 1.1e-14

The pdf of Y and the pdf of  $U = h(Y) = 5 - Y/2$  are shown above.